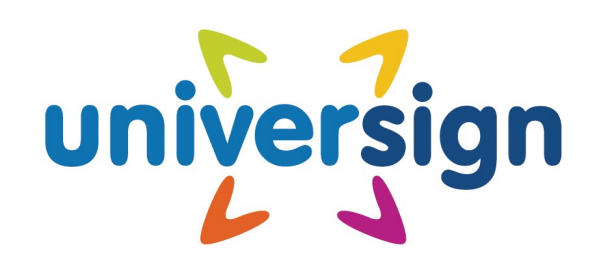

## Universign Signature

*Signature Service Guide*

REF: SIGNATURE-GUIDE DIFFUSION: RESTRICTED VERSION: 8.88

c 2003-2017, Universign. All rights reserved.

This document is the exclusive property of Universign and is protected by its copyrights, branding, patents and any other intellectual or industrial property rights granted to it in accordance with the laws in force. Except as expressly authorized by Universign, none of the information provided in this document can be copied, reproduced, published, displayed, posted or transmitted in any form or by any means.

Any total or partial reproduction of this document, without prior express authorisation from Universign, would constitute an infringement punishable under French law.

Universign is a registered trademark of Cryptolog International SAS.

This is a technical document, it has no legal binding value.

# **23 universign**

Universign 5-7 rue du Faubourg Poissonnière F-75009 Paris France

Tel: +33 1 44 08 73 00 Fax: +33 1 43 56 50 42 <https://www.universign.com>

UNIVERSIGN DIFFUSION: RESTRICTED PAGE: 2 / 31

## **Contents**

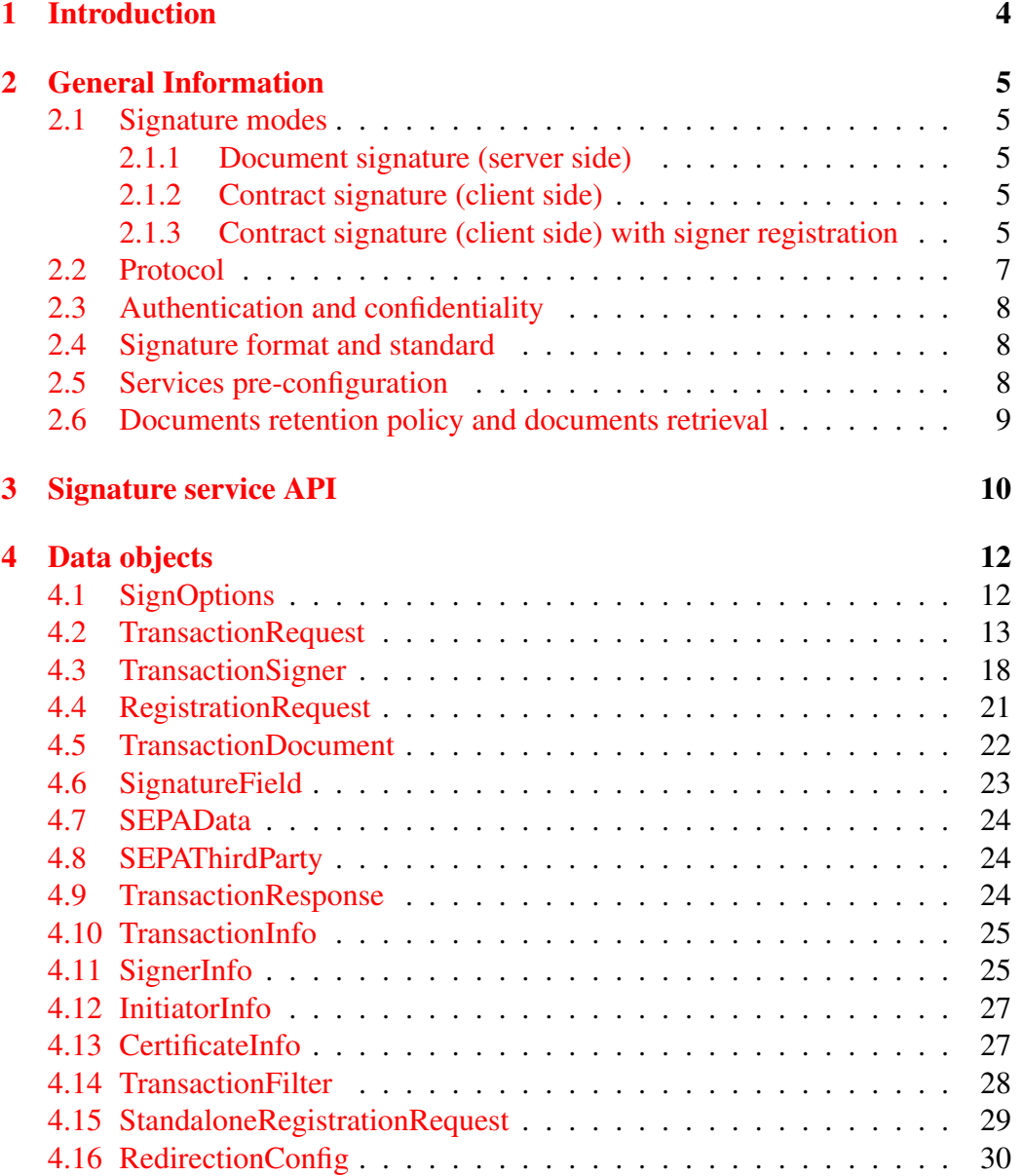

## <span id="page-3-0"></span>1 Introduction

This document explains general functionalities of the UNIVERSIGN Signature Service and how to integrate it with existing applications.

This document is structured as follows:

- section [2](#page-4-0) introduces the functionalities of the service;
- section [3](#page-9-0) is a guide to the API used to configure and use the service;
- the appendices contain more detailed references to technicals details such as error code meaning.

While great care has been taken to make integration as simple as possible, the reader is assumed to be familiar with programming concepts in the language used for integration.

## <span id="page-4-0"></span>2 General Information

#### <span id="page-4-1"></span>2.1 Signature modes

The UNIVERSIGN signature service proposes three modes of signature.

#### <span id="page-4-2"></span>2.1.1 Document signature (server side)

This mode allows a UNIVERSIGN user to perform a signature on a PDF document, using our web-service API. In practice, it consists in a single remote procedure call which returns the signed PDF synchronously.

The used private key has to be previously uploaded to UNIVERSIGN by the user, using *http://universign.com* website.

#### <span id="page-4-3"></span>2.1.2 Contract signature (client side)

This mode allows one or more people to sign a list of documents. It implies the intervention of two kinds of actors:

- a single **requester**, who is a UNIVERSIGN user and creates a **transaction** with the documents to sign, a list of signers and some options;
- one or more signers, who are invited one after another to sign the documents using a user-friendly web interface.

The creation of the transaction, the retrieval of the signed documents and the retrieval of information on the status of a transaction are made through the UNI-VERSIGN Web Service API by the requester. The requester also chooses which certificate types are allowed for the signers to use.

The selection of the private key to use, the approval of the terms of the documents and the launching of signature process are made by the signer. Each signer reaches the signature web interface via an URL containing a unique id. Each signer receives his URL by mail, except possibly the first if the requester chooses to.

Those interactions are depicted with a very simple example on figure [1.](#page-6-1)

This mode has an extension which is described in the following section.

#### <span id="page-4-4"></span>2.1.3 Contract signature (client side) with signer registration

It's important to note that Universign is also a Registration Authority (RA), a signer can register himself in order to obtain a certificate issued from Universign. This will make his identity certified by Universign and allow him to sign

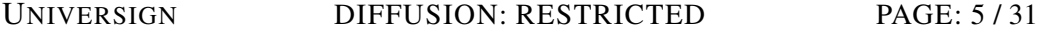

a certified signature. In order to register his identity, a user should send his ID documents to Universign RA, this can be done in two ways:

• By using the API: when requesting a transaction, the ID documents of a signer can be sent to Universign RA using the requester.requestTransaction service and setting the idDocuments key of the TransactionSigner data object.

The API also allows a standalone registration of the signer using requester.requestRegistration

• By using the web interface: if a transaction was requested to use the certified signature and if the current signer is not yet certified by Universign, then when he will proceed to sign the transaction he will be requested to provide his ID documents.

The ID documents that can be used to register a user are:

- French ID card.
- French Passport.
- Residence Permit.

When registering his identity, a user will follow these steps:

- Check his identity information by indicating his birth date and confirming it and his phone number. The birth date may was already indicated when the transaction was requested with setting the birthDate key of the TransactionSigner data object.
- Provide his ID documents. If they were sent when requesting the transaction, then they will be displayed and locked so that the user cannot edit them.
- Validate his identity by agreeing to use Universign service by reading the Universign Services Subscription Form document, which contains the user information and indications about the subscriber commitment, and then signing it.

UNIVERSIGN DIFFUSION: RESTRICTED PAGE: 6/31

<span id="page-6-1"></span>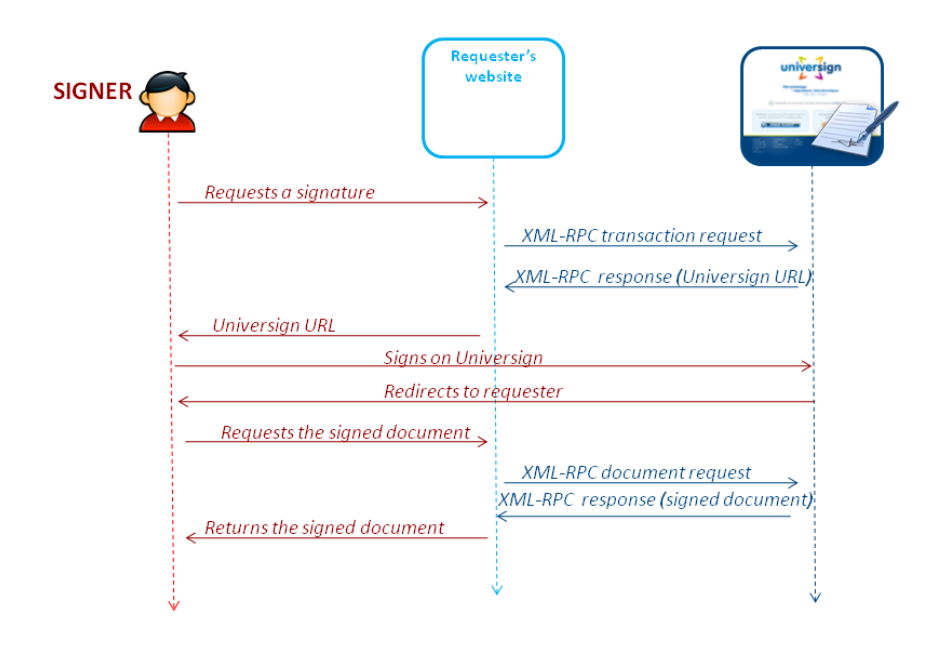

Figure 1: Contract signature interactions

## <span id="page-6-0"></span>2.2 Protocol

In order to allow integration from many different platforms and languages, UNI-VERSIGN has chosen to provide a Web Services type API, under the form of XML-RPC (Remote Procedure Call). XML-RPC protocol allows the consistent transmission of parameters from any platform and has built-in support in many languages. For language with no support of this protocol, or if you wish to reimplement an XML-RPC library, the XML-RPC language specification is available at http://www.xmlrpc.com/.

The following conventions are in use with the UNIVERSIGN signature service:

- The URL for XML-RPC requests is: https://ws.universign.eu/sign/rpc/
- All strings must be encoded in UTF-8.
- For readability reason, we shall write byte[] in this document to denote binary data, instead of the XML-RPC base64 type.

UNIVERSIGN DIFFUSION: RESTRICTED PAGE: 7/31

- In the API, all parameters which are not XML-RPC predefined types are XML-RPC structs (e.g. hashtables or maps or dictionaries depending on your programming language). All keys in XML-RPC structs are case sensitive.
- In the API, all methods for which the return value is not specified return the integer 0.
- In case of failure while producing a signature the server returns an XML-RPC fault message with an error code and a string message describing the cause of failure. The error code list can be found in the appendixes.

## <span id="page-7-0"></span>2.3 Authentication and confidentiality

All UNIVERSIGN signature services communications are over HTTPS to guarantee the confidentiality of the data and the authentication of the server.

It is based on basic access authentication, with user name and password, as defined in the RFC 2617[\[2\]](#page-30-0) and is supported by a wide range of HTTP implementations in most languages. The confidentiality of passwords is guaranteed by the SSL layer.

## <span id="page-7-1"></span>2.4 Signature format and standard

The UNIVERSIGN signature service API supports the creation of signed PDF document according to PAdES signature profiles as described in [\[1\]](#page-30-1).

The PAdES signature service does not produce PDF document but adds *approval signatures* (also called *ordinary signatures* or *document signatures*) to existing PDF documents.

Note that the performed signatures include a timestamp.

#### <span id="page-7-2"></span>2.5 Services pre-configuration

As exposed in the API documentation [3,](#page-9-0) the UNIVERSIGN user has a great choice of options and configuration parameters at request time. However, as to enable or personnalize some features, the UNIVERSIGN teams are in charge of a part of the configuration of the services, prior to their uses. The features that need such activation or configuration are presented below.

The signature field needs to be activated and personnalized in size and content to be used. The content can be a composition of images and texts.

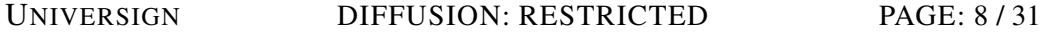

- An URL for status push in the client signature mode. A GET HTTP request will be performed on this optional property each time a signature step is completed (i.e. each time a signer succeeds, fails or cancels its signature).Three parameters are set to the request:
	- id : the id of the transaction
	- signer : the number of the signer who performed the last action on the transaction. The count of the signers is 0-based.
	- status : the status of the transaction. It can be 0 for ready (waiting for the next signer), 1 for expired (created but not completed after 14 days), 2 when completed (all signers signed), 3 when canceled by a signer, 4 when failed, 5 when pending a validation by UNIVERSIGN Registration Authority.
- Elements for the web interface personnalization : a logo and a company name that will be displayed on the signature web page.

Configuring those items is made on request by the UNIVERSIGN teams. All these properties and options are stored in properties set called *profiles*.

#### <span id="page-8-0"></span>2.6 Documents retention policy and documents retrieval

*In the case of server-side signatures, neither the original or the signed document are saved by* UNIVERSIGN *and the signed document is synchronously returned: this section does not apply.*

For client-side signatures, the documents of a transaction are kept by UNI-VERSIGN for 30 days after the transaction creation date. During this period and as soon as the transaction is completed (i.e. all signers signed), the documents can be retrieved using the API.

Afterward, and for an unlimited time, the documents are archived. At this point, their retrieval is no more guaranteed to be synchronous, as a de-archival process may be necessary. In this case, a first request for the documents will send an error. A further request, once the de-archival process has finished, will return the documents. A de-archival process can take up to few hours.

If a UNIVERSIGN user does not want its documents to be archived, he must request it to the UNIVERSIGN teams, as part of the services configuration, as exposed in section [2.5.](#page-7-2) In this case, 30 days after the transaction creation, the documents are deleted from UNIVERSIGN.

In the particular cases of out-dated, canceled or failed transaction, the documents are immediately deleted from UNIVERSIGN.

UNIVERSIGN DIFFUSION: RESTRICTED PAGE: 9/31

## <span id="page-9-0"></span>3 Signature service API

• byte[] signer.sign(byte[] document)

Signs a document, using the default signature profile and options.

• byte[] signer.signWithOptions(byte[] document, [SignOptions](#page-11-2) options)

Signs a document, using a set of options.

• [TransactionResponse](#page-23-3) requester.requestTransaction[\(TransactionRequest](#page-12-1) request)

Requests a new transaction for the client signature service. Sends the document to be signed and other parameters and returns an URL where the end user should be redirected to. A transaction must be completed whithin 14 days after its request.

• [TransactionDocument\[](#page-21-0)] requester.getDocuments(String transactionId)

Requests the list of the transaction's documents (after their transaction is completed) by their transaction id. See section [2.6.](#page-8-0)

The values of the signature fields of each [TransactionDocument](#page-21-0) are not returned by this service.

• [TransactionDocument\[](#page-21-0)] requester.getDocumentsByCustomId(String customId)

Requests the list of the transaction's documents (after their transaction is finished) by their custom id. This method is very similar to *requester.getDocuments(String transactionId)*. It can be used if you do not want to store an external ID. The values of the signature fields of each [TransactionDocument](#page-21-0) are not returned by this service.

• [TransactionInfo](#page-24-0) requester.getTransactionInfo(String transactionId)

Requests information about the status of the transaction with this id.

#### • [TransactionInfo](#page-24-0) requester.getTransactionInfoByCustomId(String customId)

Requests information about the status of the transaction with this id. This method is very similar to the previous one. It can be used if you do not want to store an external ID.

#### • requester.relaunchTransaction(String transactionId)

Refreshes the creation date for the transaction. The invitation email is sent again if the parameters allow it (*chainingMode* equals email and in the case

UNIVERSIGN DIFFUSION: RESTRICTED PAGE: 10 / 31

of the first signer, *mustContactFirstSigner* equals true). This method can be used to postpone the expiration date of the transaction.

• requester.cancelTransaction(String transactionId)

Cancel a transaction in progress with this id.

• string[] requester.listTransactions[\(TransactionFilter](#page-27-0) filter)

Requests the list of transactions matching the given filter. At most 1000 results are returned: to have more results, use multiple requests and ranges in [TransactionFilter.](#page-27-0)

• [TransactionResponse](#page-23-3) requester.requestRegistration( [StandaloneRegistrationRequest](#page-27-1) request)

Requests the standalone registration of the signer. Sends the signer identity to be certified and returns an URL where the signer should be redirected to. The registration process is similar to the transaction one but without documents to sign.

#### • requester.cancelRegistration(String id)

Cancel a standalone registration in progress with its id. Registration can be canceled:

- if the registration status is not expired, completed, canceled or failed
- if the status of the RA record linked to this registration is init, awaiting id doc, awaiting validation, awaiting agreement or aborted
- by the owner of the registration only

## <span id="page-11-0"></span>4 Data objects

In this section are presented the structure of the data objects used in the API.

All data structures are XML-RPC structs (i.e. dictionaries). The first column contains the key and a letter which can be:

M if the key is mandatory and must be affected a none-null value;

O if the key is optionnal.

The second column is the type of the corresponding value. The third column contains additional information about the parameter such as the optionality, details about the data format. . .

## <span id="page-11-2"></span><span id="page-11-1"></span>4.1 SignOptions

The SignOptions data structure contains options for a *document signature* and allows to specify a signature profile to use.

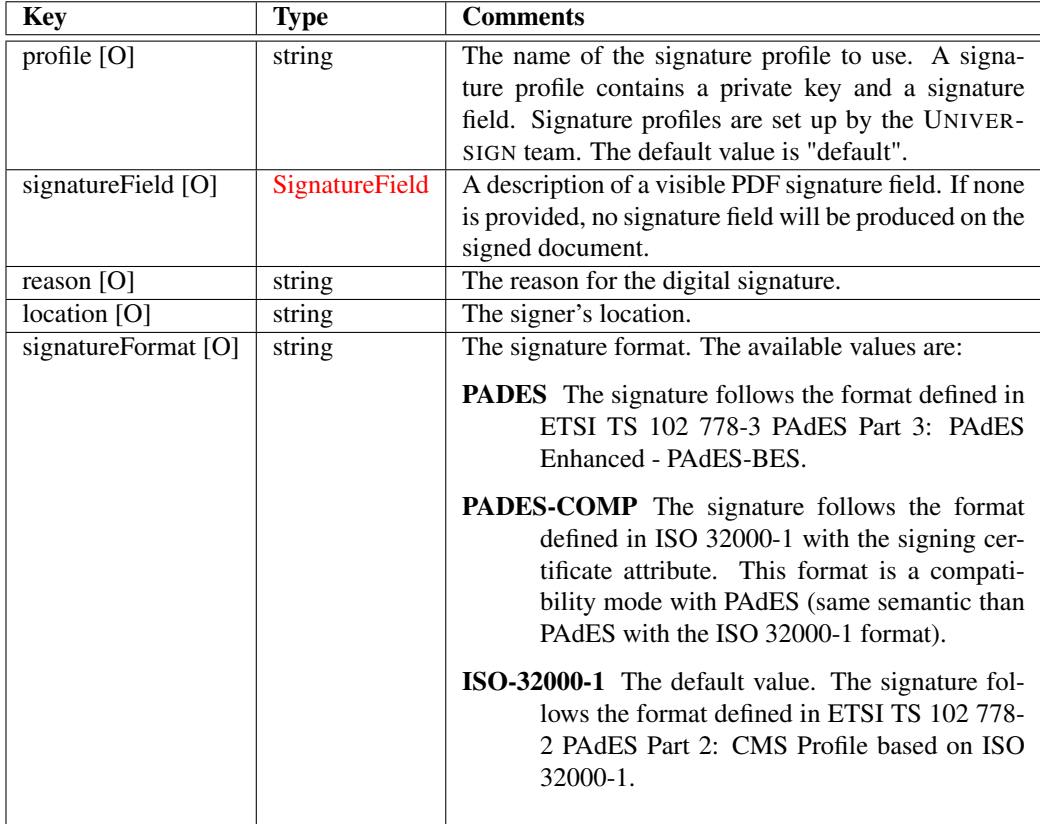

#### UNIVERSIGN DIFFUSION: RESTRICTED PAGE: 12 / 31

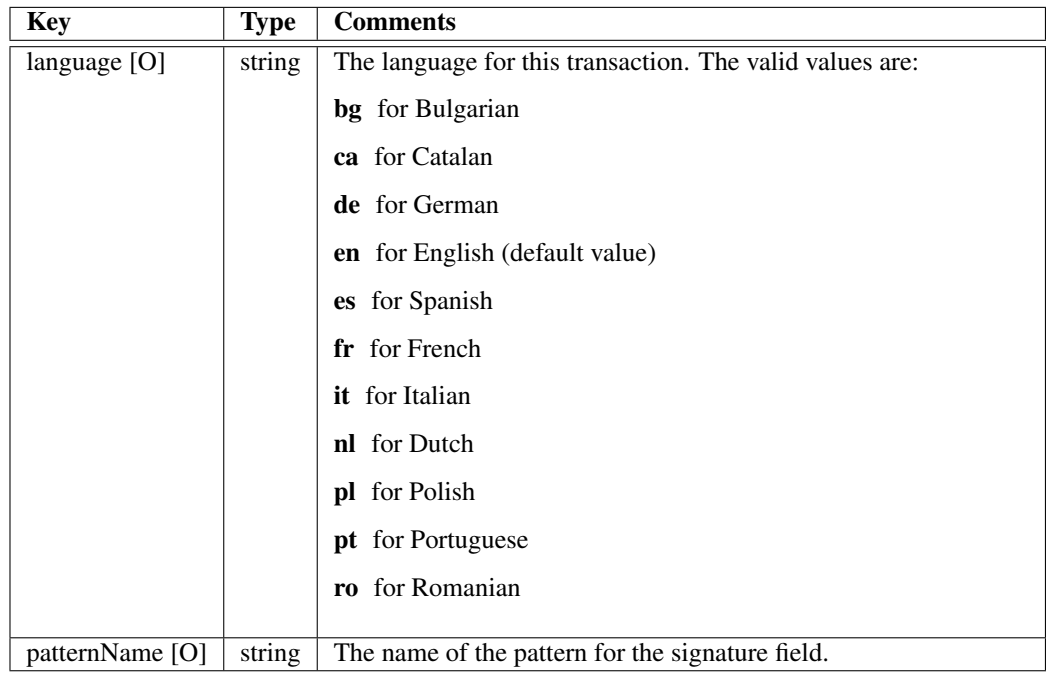

## <span id="page-12-1"></span><span id="page-12-0"></span>4.2 TransactionRequest

The TransactionRequest data structure contains informations and options for a Signature transaction creation.

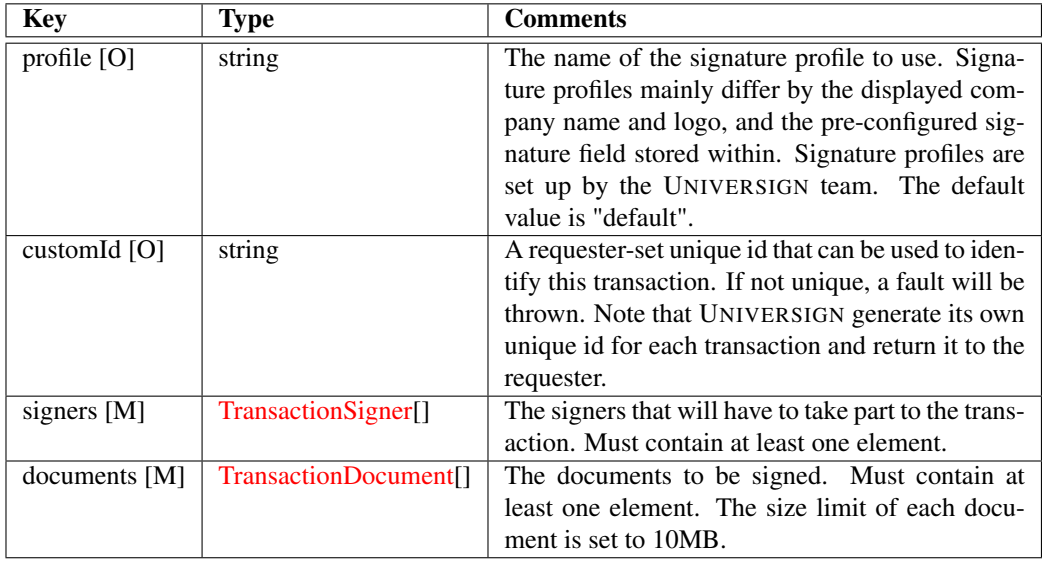

#### UNIVERSIGN DIFFUSION: RESTRICTED PAGE: 13 / 31

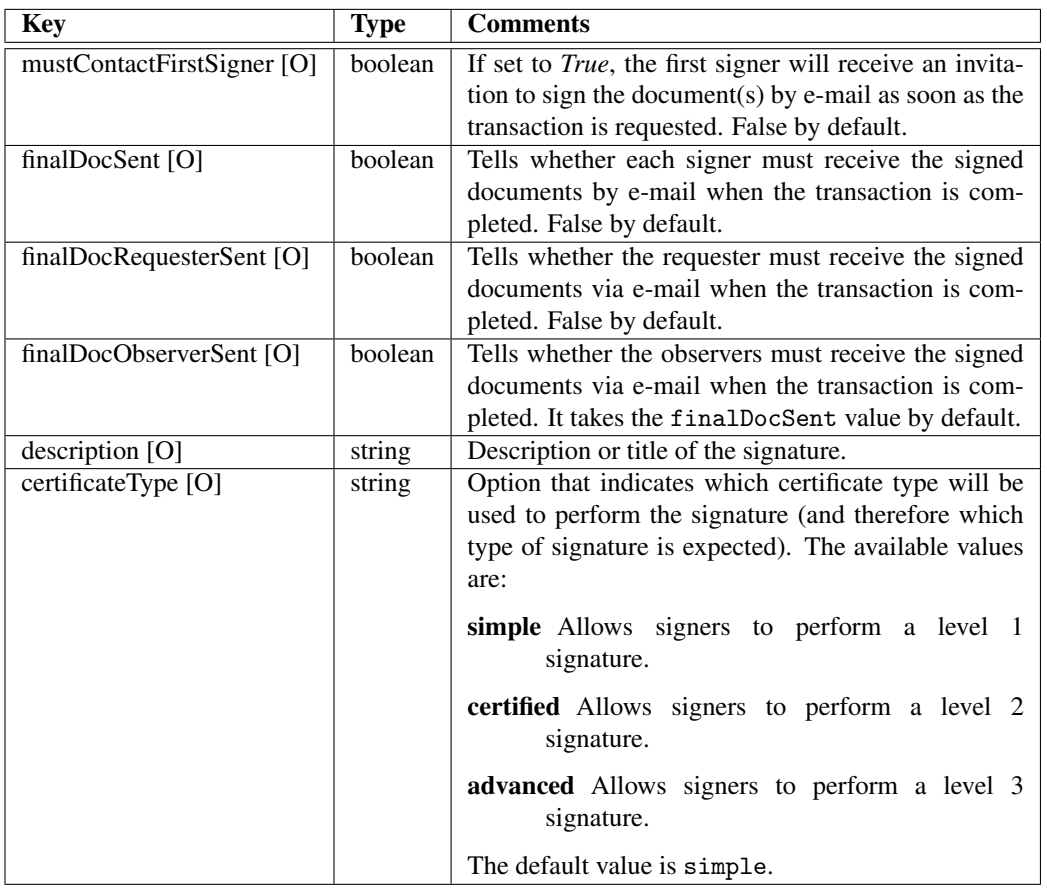

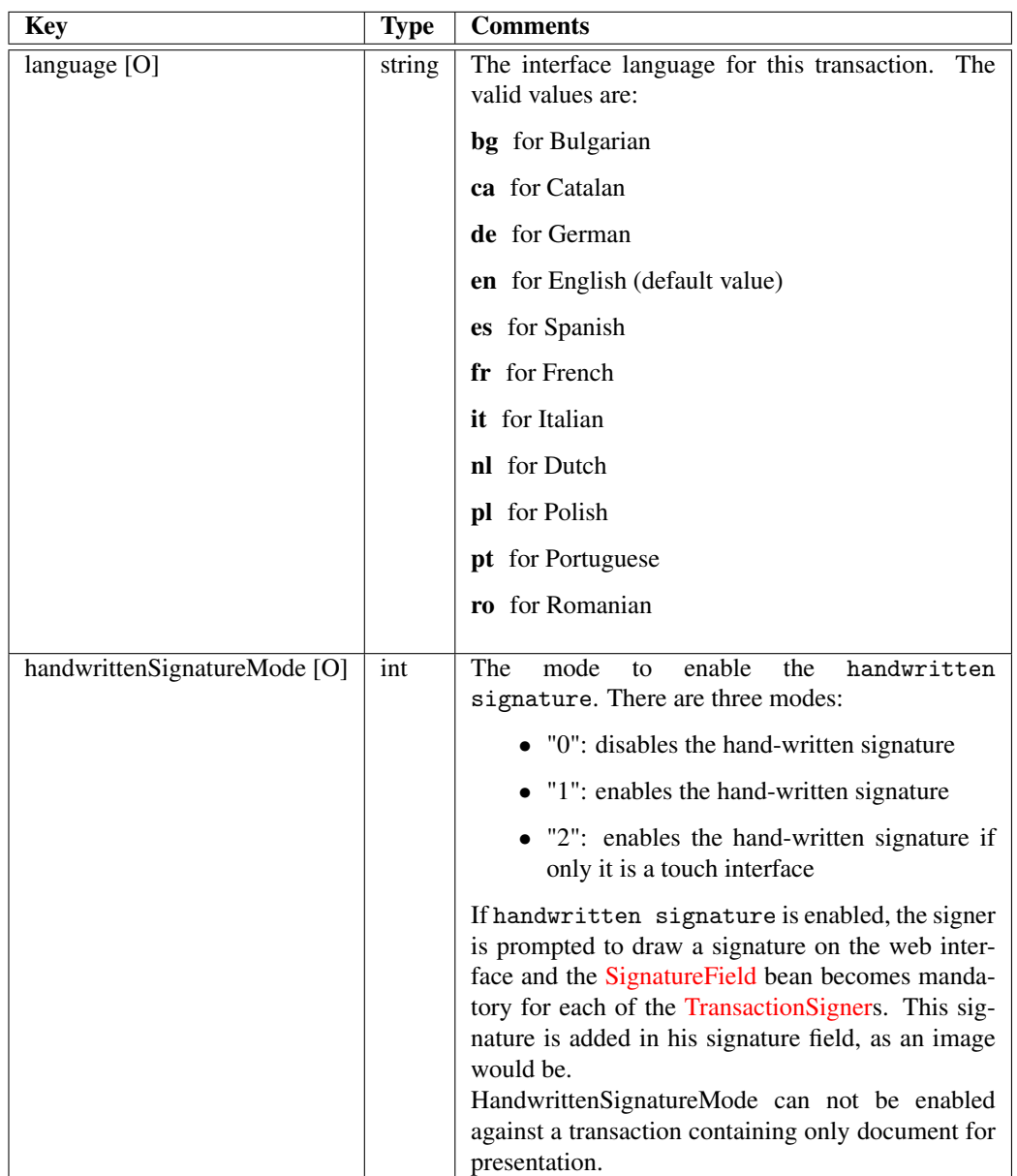

UNIVERSIGN DIFFUSION: RESTRICTED PAGE: 15 / 31

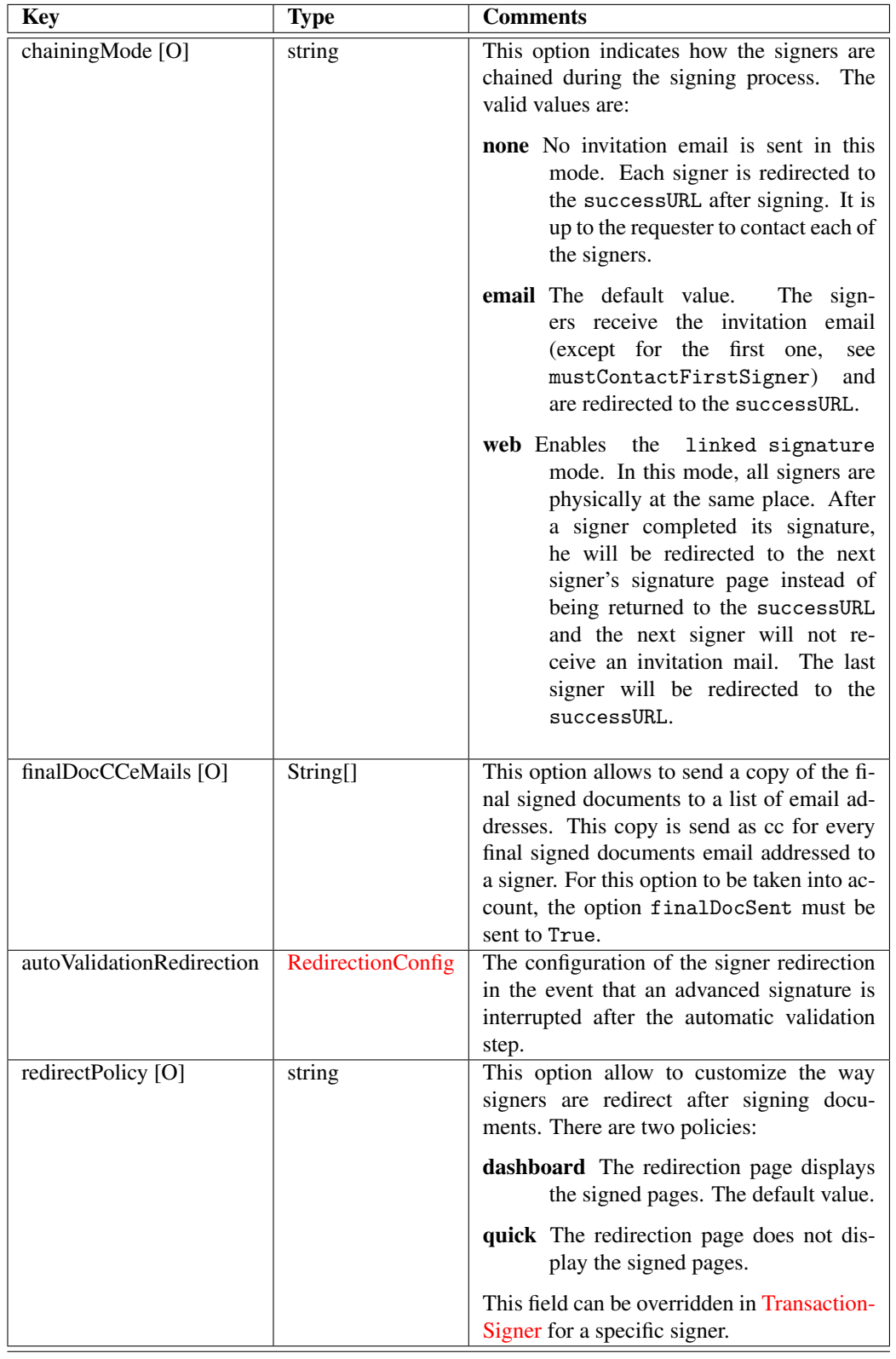

UNIVERSIGN DIFFUSION: RESTRICTED PAGE: 16 / 31

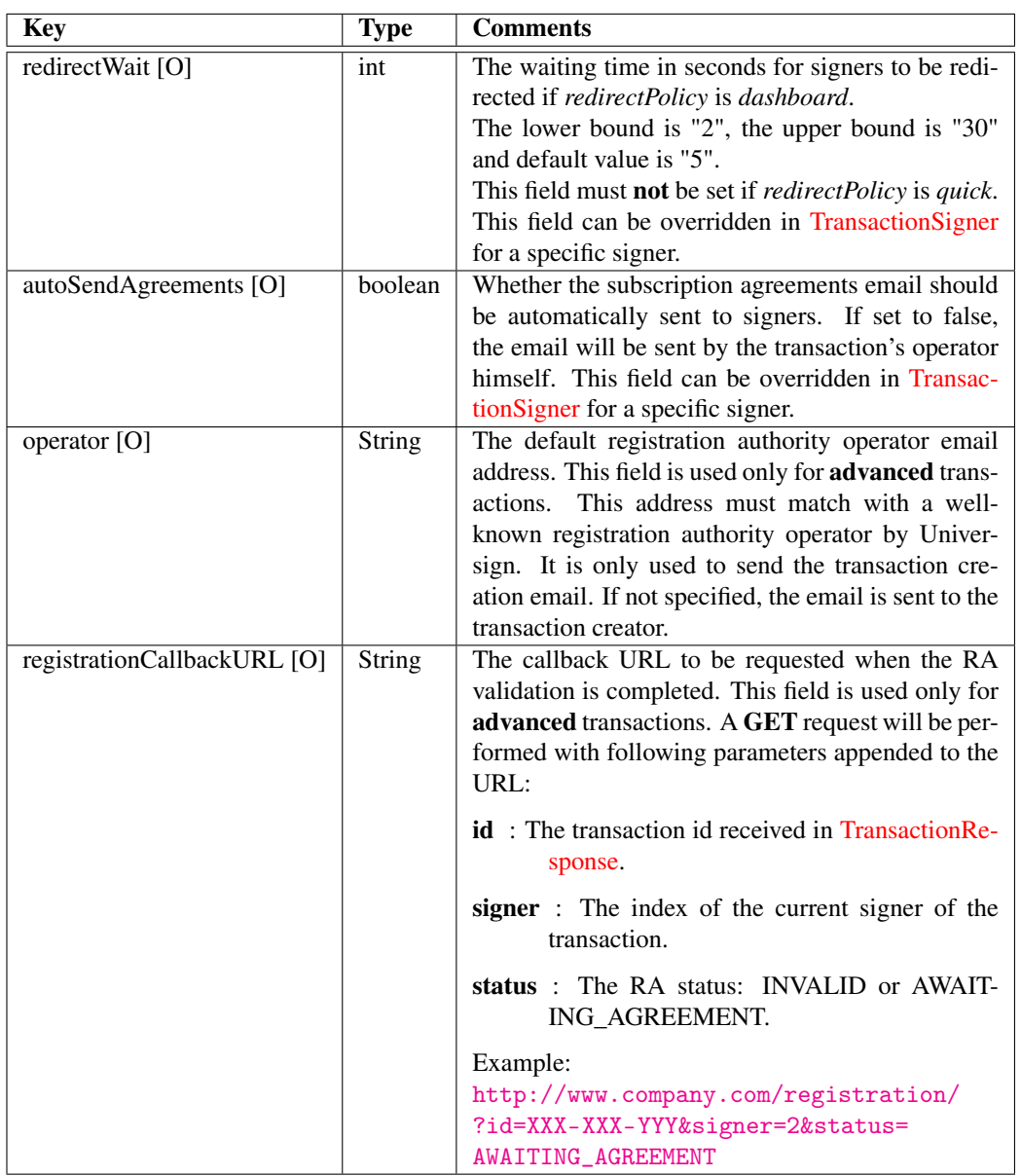

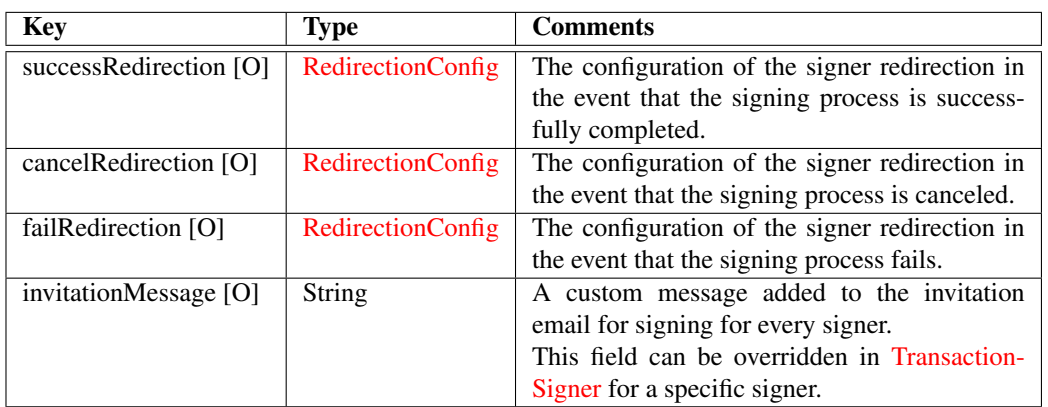

## <span id="page-17-1"></span><span id="page-17-0"></span>4.3 TransactionSigner

A TransactionSigner describes and contains options for a document signer.

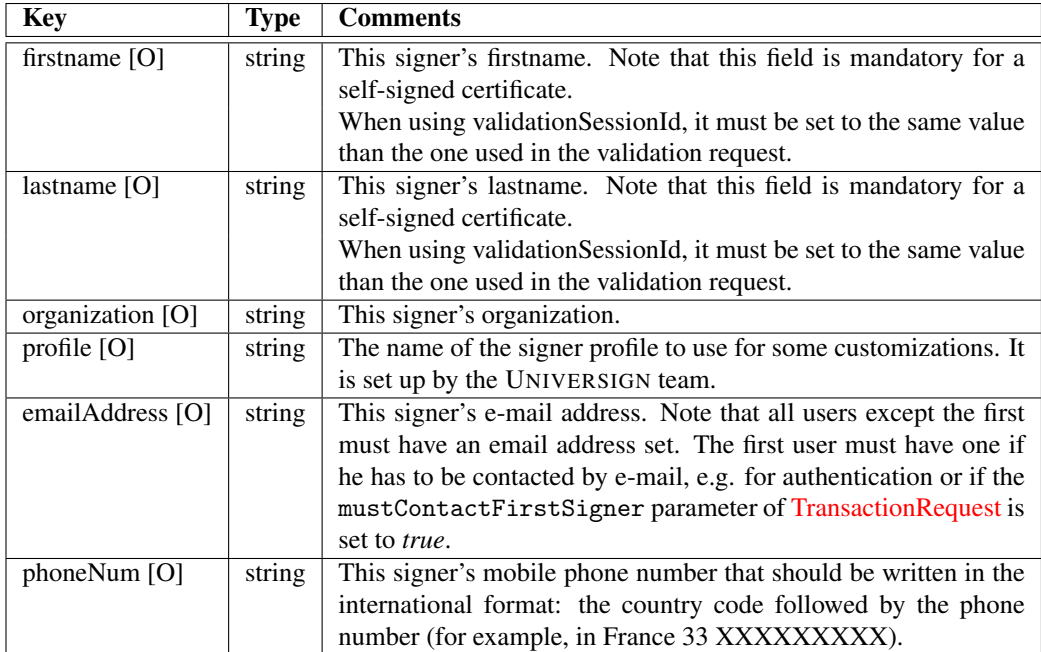

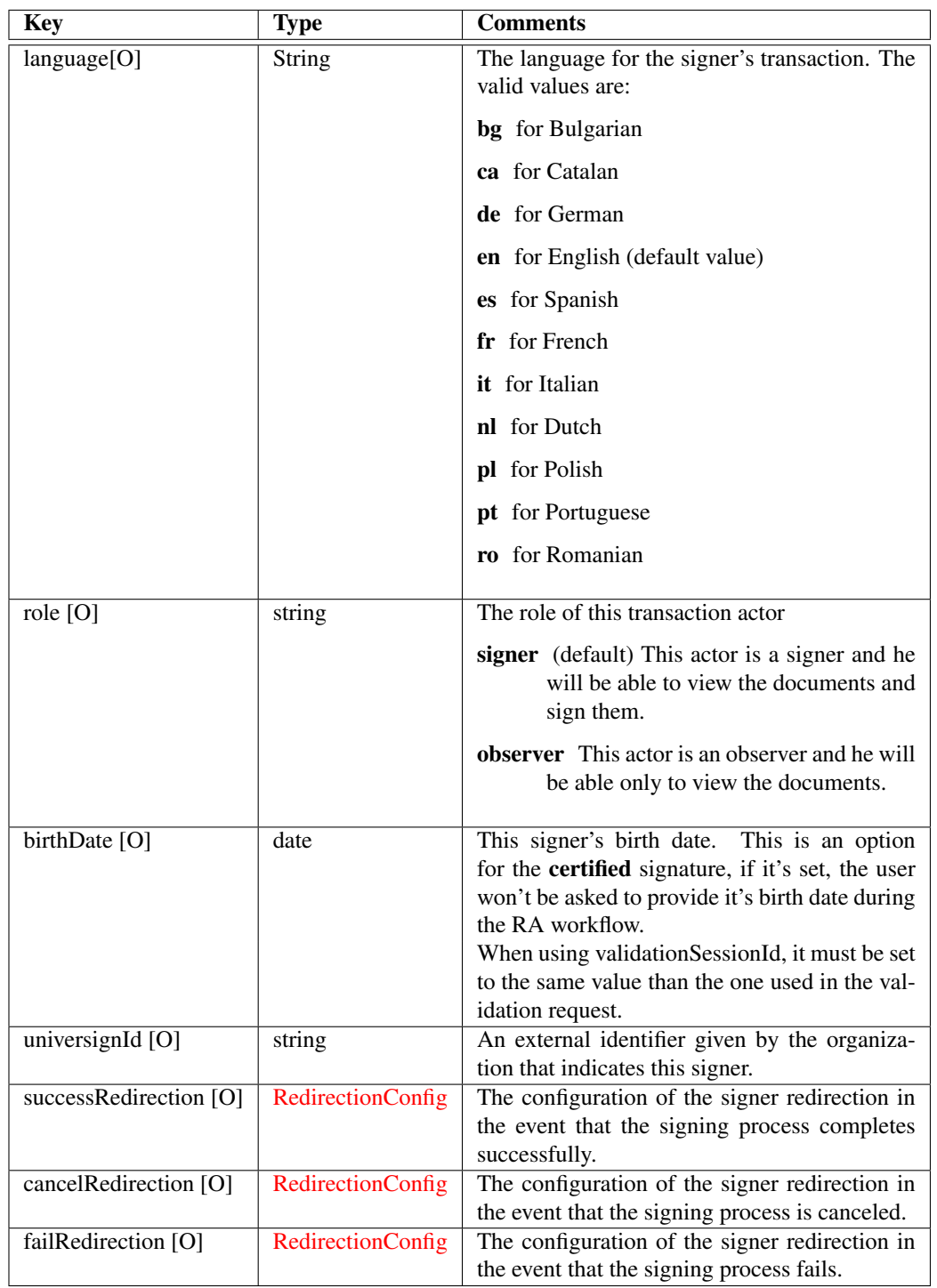

## UNIVERSIGN DIFFUSION: RESTRICTED PAGE: 19 / 31

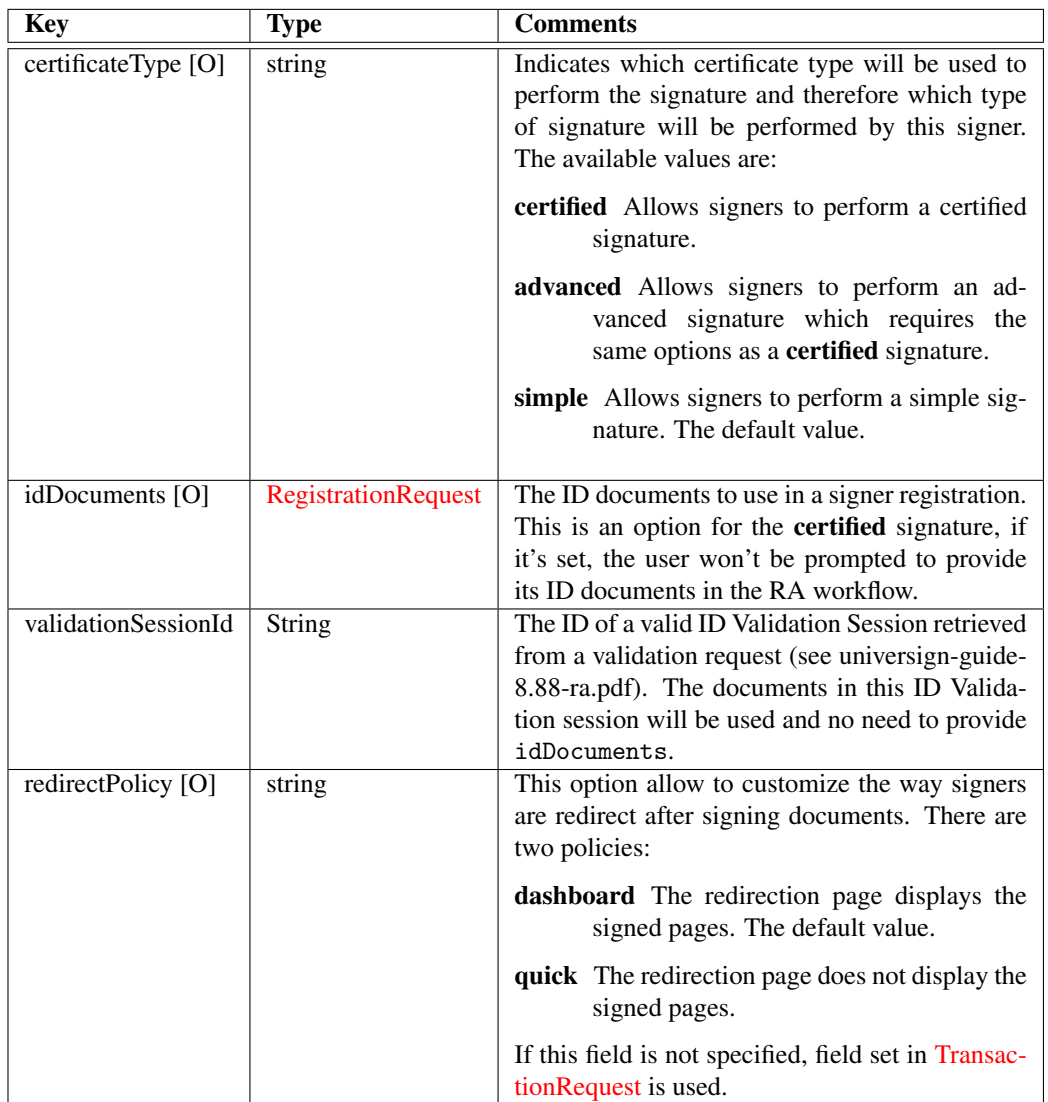

UNIVERSIGN DIFFUSION: RESTRICTED PAGE: 20 / 31

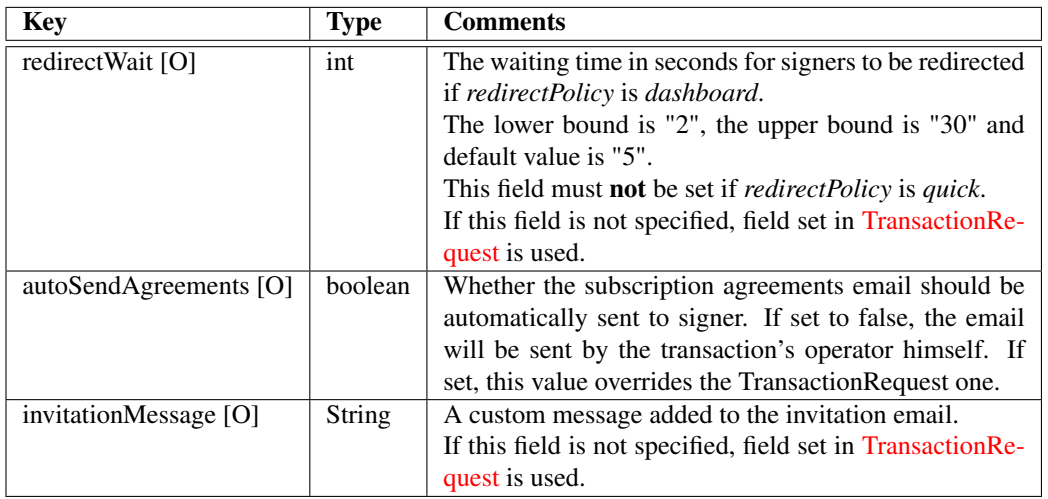

## <span id="page-20-1"></span><span id="page-20-0"></span>4.4 RegistrationRequest

The RegistrationRequest data structure contains information for the signer registration.

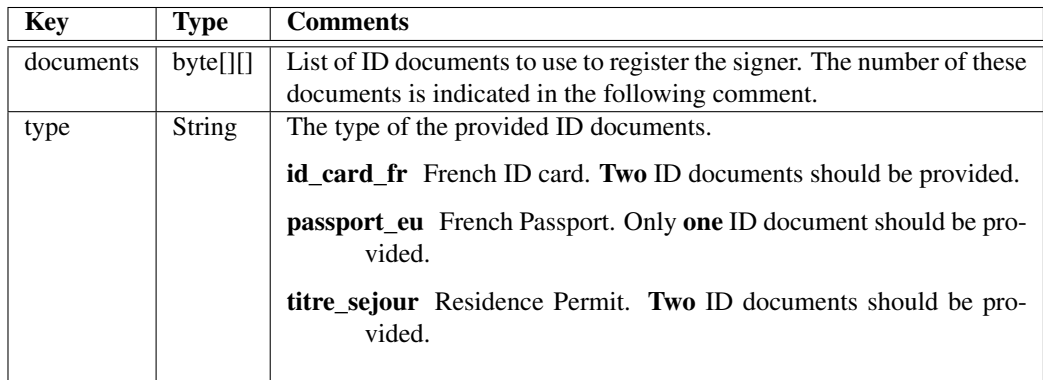

## <span id="page-21-0"></span>4.5 TransactionDocument

The TransactionDocument data structure contains information about a transaction document.

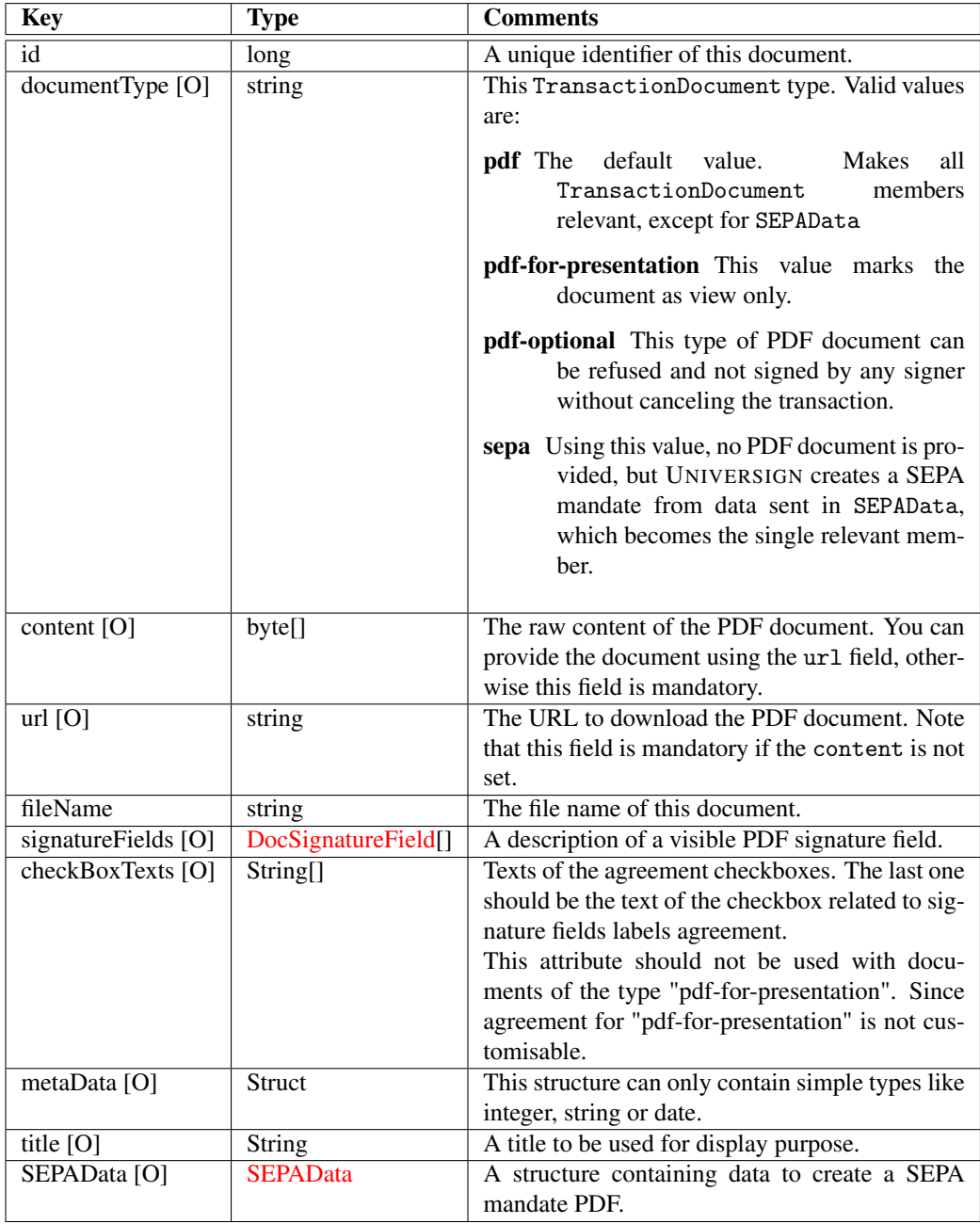

#### <span id="page-21-1"></span>UNIVERSIGN DIFFUSION: RESTRICTED PAGE: 22 / 31

## <span id="page-22-0"></span>4.6 SignatureField

The SignatureField data structure describes the content of a PDF visible signature field. A default Pattern of signature is provided by Universign. This pattern is customizable (see [2.5\)](#page-7-2).

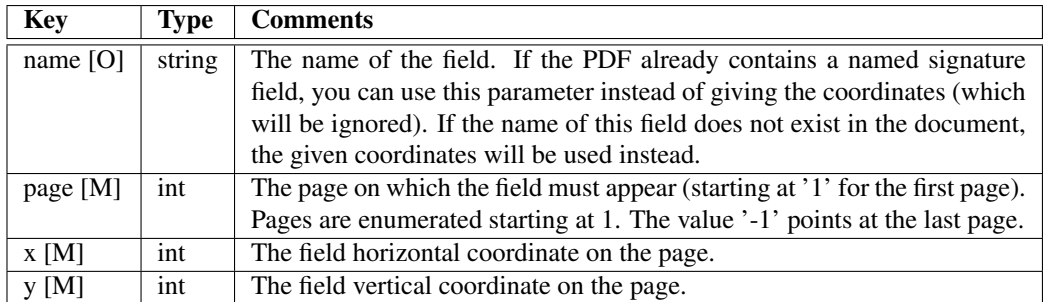

A DocSignatureField structure have the same data of the SignatureField structure plus the following:

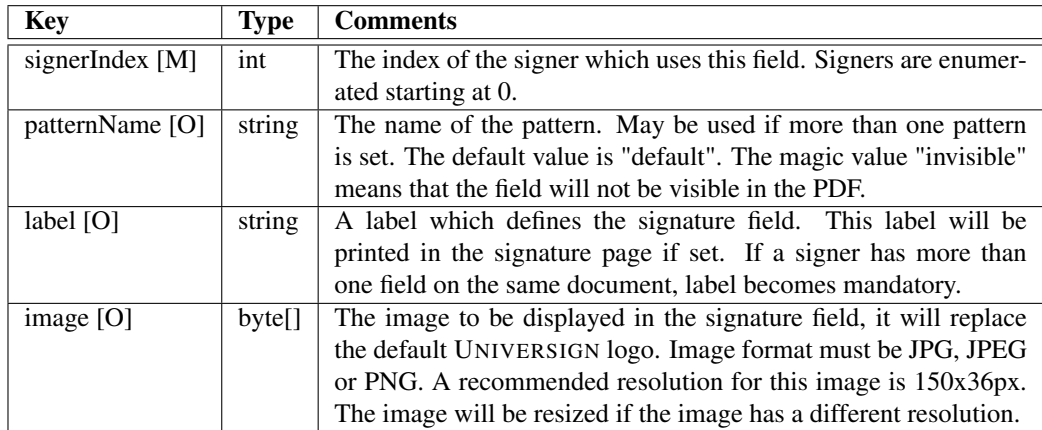

## <span id="page-23-0"></span>4.7 SEPAData

The SEPAData data structure contains information needed to create a SEPA mandate PDF.

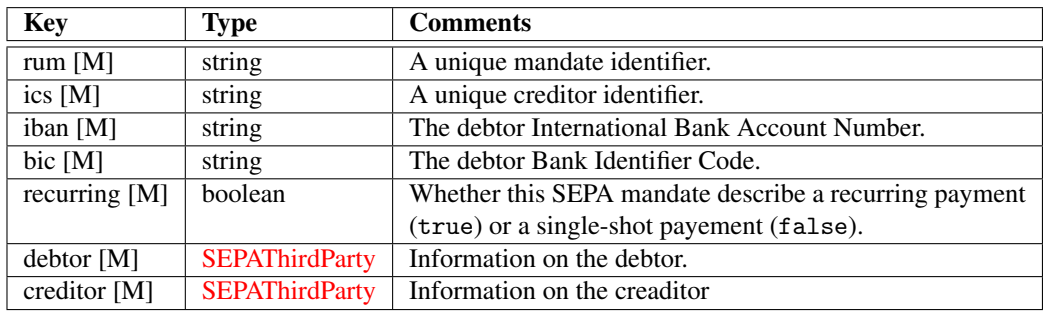

## <span id="page-23-4"></span><span id="page-23-1"></span>4.8 SEPAThirdParty

The SEPAThirdParty data structure is used to define information on both the debtor and the creditor of a SEPA mandate.

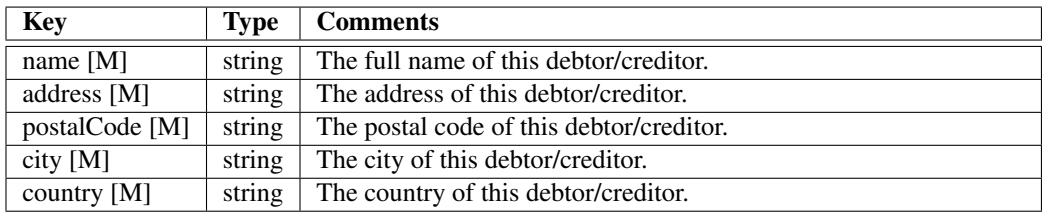

## <span id="page-23-3"></span><span id="page-23-2"></span>4.9 TransactionResponse

The TransactionResponse data structure is the response sent after a request for a transaction. This structure is used as a return value only, and will never be instantiated by users.

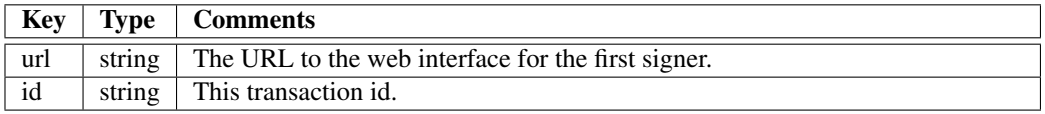

## <span id="page-24-0"></span>4.10 TransactionInfo

The TransactionInfo data structure describes the status of a transaction. This structure is used as a return value only, and will never be instantiated by users.

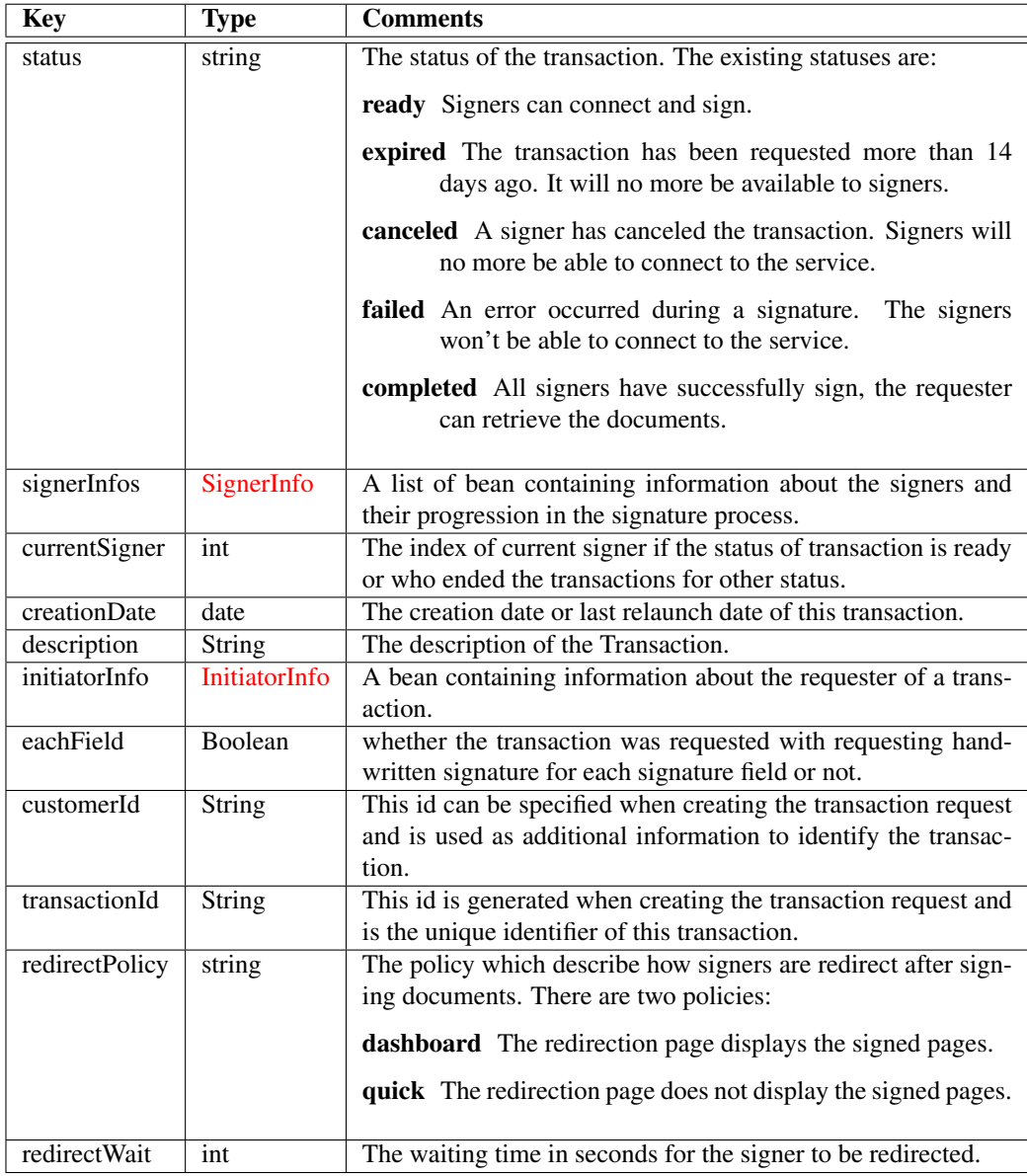

## <span id="page-24-2"></span><span id="page-24-1"></span>4.11 SignerInfo

The SignerInfo data structure describes the status of a signer. This structure is used as a return value only, and will never be instantiated by users.

UNIVERSIGN DIFFUSION: RESTRICTED PAGE: 25 / 31

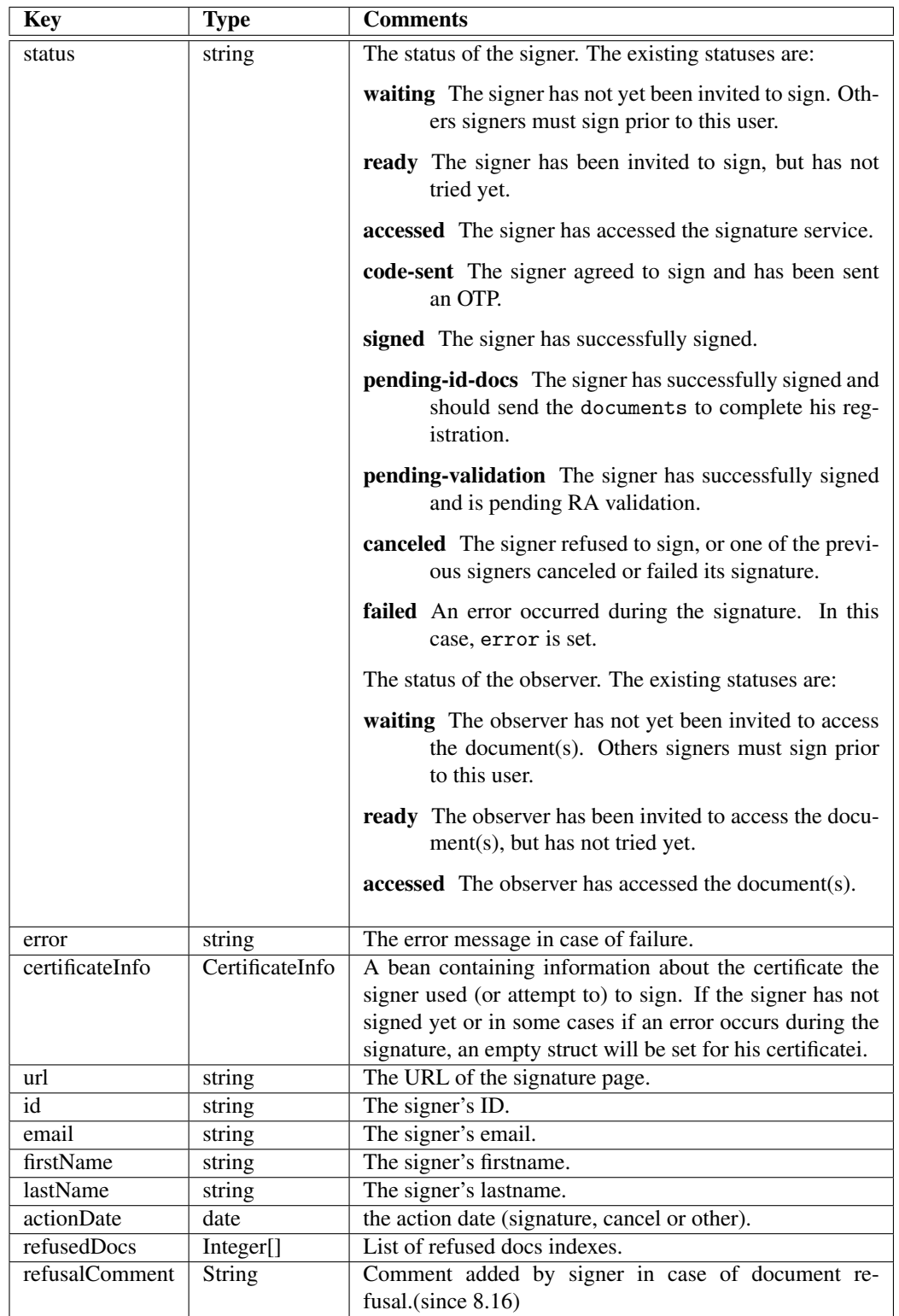

## UNIVERSIGN DIFFUSION: RESTRICTED PAGE: 26 / 31

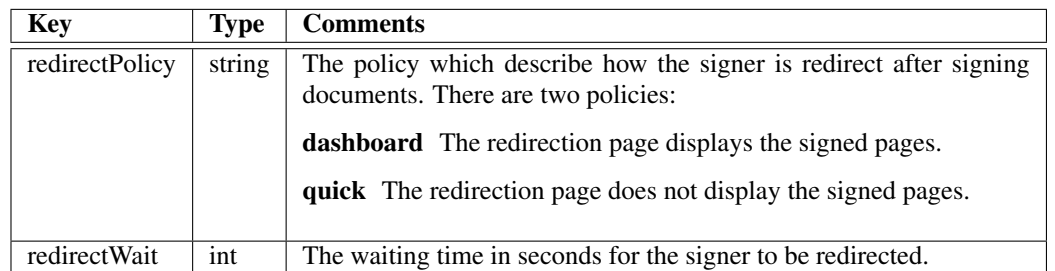

## <span id="page-26-2"></span><span id="page-26-0"></span>4.12 InitiatorInfo

The InitiatorInfo data structure describes the requester of a transaction. This structure is used as a return value only, and will never be instantiated by users.

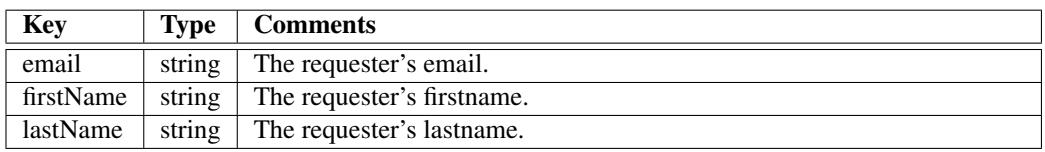

## <span id="page-26-1"></span>4.13 CertificateInfo

The CertificateInfo struct contains information about a certificate. This structure is used as a return value only, and will never be instantiated by users.

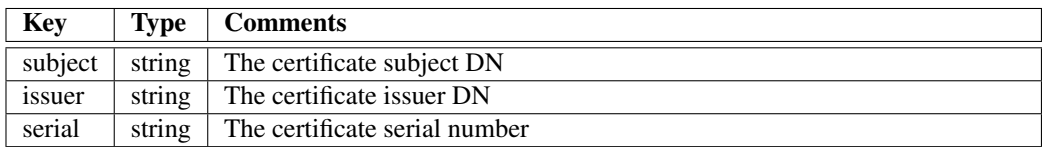

#### <span id="page-27-0"></span>4.14 TransactionFilter

#### Warning: this object has an experimental structure. While it is considered production quality, it is subject to change in future versions.

The TransactionFilter struct is a filter on transactions.

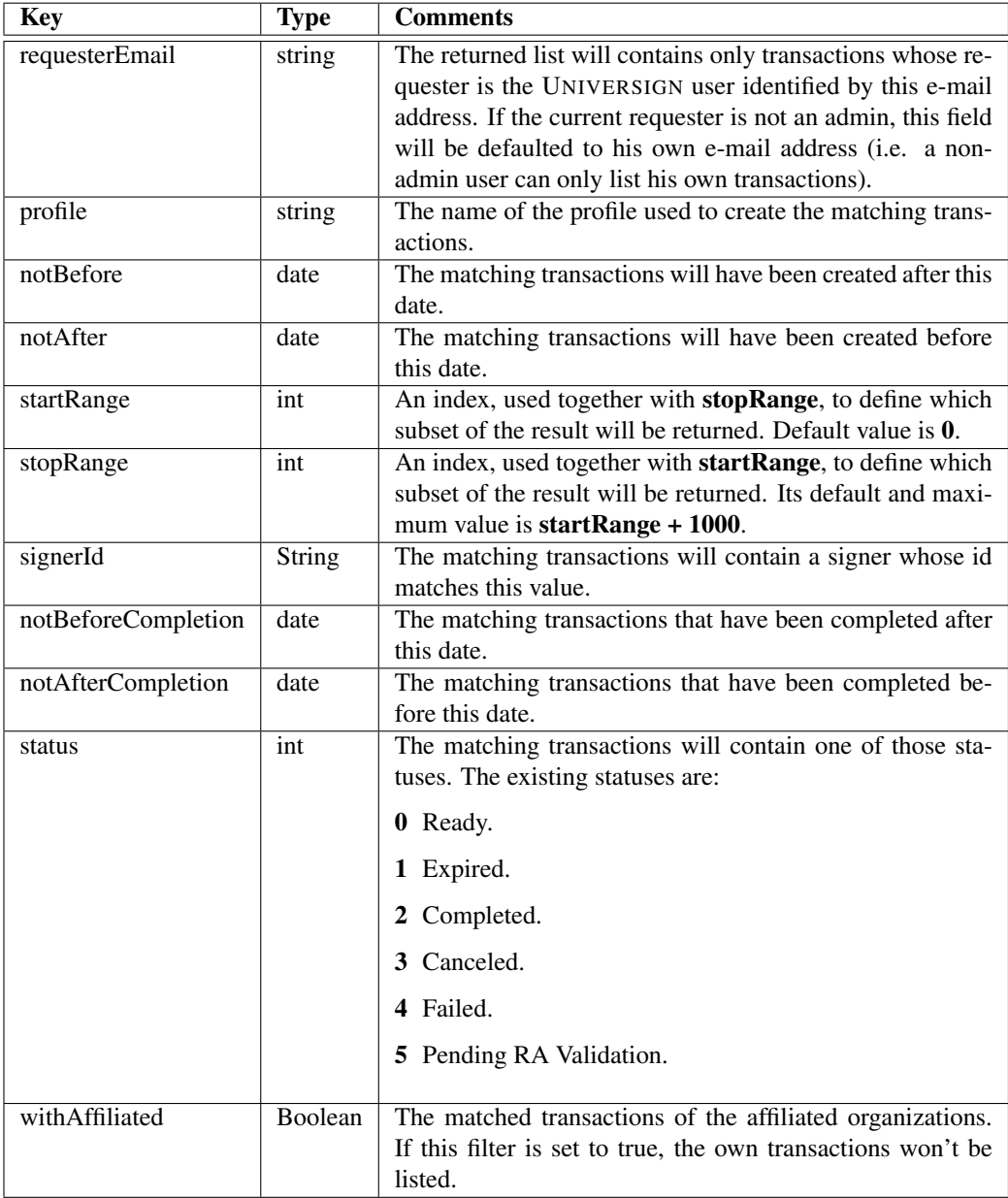

#### <span id="page-27-1"></span>UNIVERSIGN DIFFUSION: RESTRICTED PAGE: 28 / 31

## <span id="page-28-0"></span>4.15 StandaloneRegistrationRequest

The StandaloneRegistrationRequest data structure contains the information about the signer to register and allows to specify a signature profile to use.

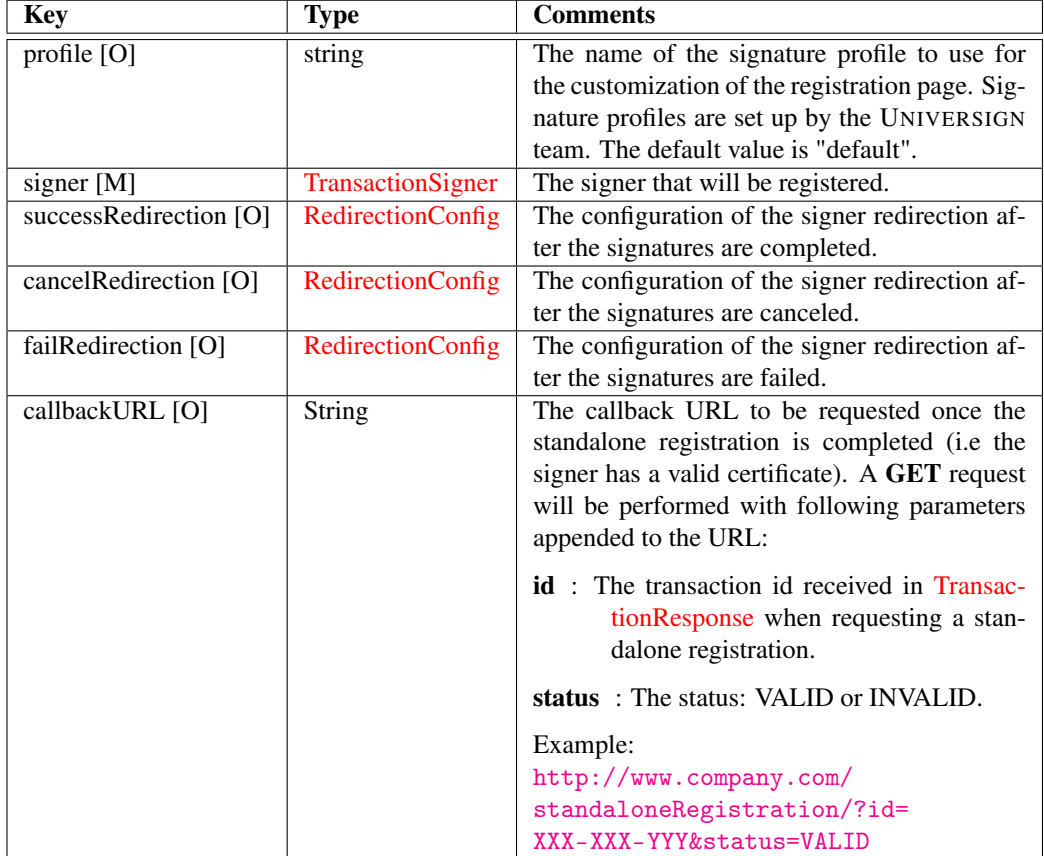

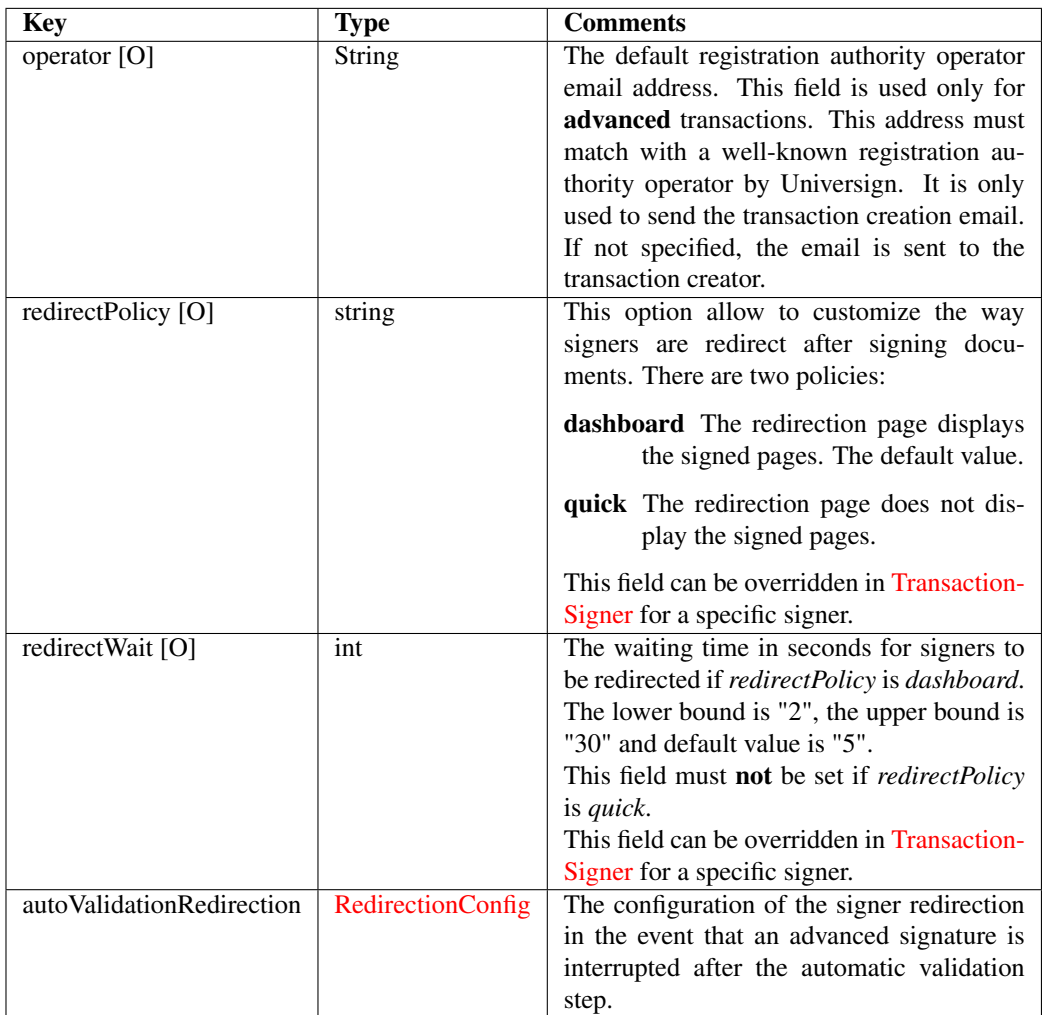

## <span id="page-29-1"></span><span id="page-29-0"></span>4.16 RedirectionConfig

The RedirectionConfig data structure contains information for a redirection URL.

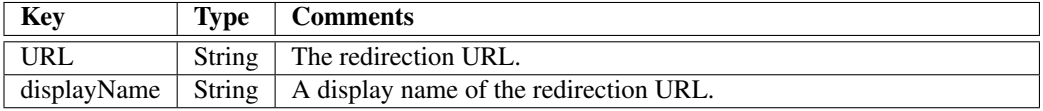

## Error codes

- 409 An concurrent access occurred (i.e. two simultaneous request update the same resource). The caller should retry the request.
- 73002 An error occurred when signing the PDF document.
- 73004 An error occurred when retrieving a stored private key.
- 73010 The login and/or password are invalid.
- 73011 & 73013 The requesting user doesn't have a valid signing account or its signing account is inactive.
- 73014 When retrieving the document, the transaction id is missing or wrong.
- 73020 Malformed request. Typically, an invalid value has been set, the TransactionRequest misses some mandatory elements or has some incompatible elements. The message attached to the RPC fault contain more accurate information.
- 73025 The used transaction id or custom id is invalid.
- 73027 Requesting an action on a transaction which status doesn't allow this action (e.g requesting the documents of an unfinished transaction).
- 73040 Internal server error.
- 73070 The requested document is being retrieved asynchronously from archival, it may take few hours. A further request will return the document.

## References

- <span id="page-30-1"></span>[1] *Draft ETSI TS 102 778*, PDF Advanced Electronic Signatures (PAdES), v0.0.17. Technical Specification, May 2009.
- <span id="page-30-0"></span>[2] *HTTP Authentication: Basic and Digest Access Authentication* <http://www.ietf.org/rfc/rfc2617.txt>
- [3] *Document Management Portable Document Format Part 1: PDF 1.7* [http://www.adobe.com/devnet/acrobat/pdfs/PDF32000\\_2008.pdf](http://www.adobe.com/devnet/acrobat/pdfs/PDF32000_2008.pdf)

UNIVERSIGN DIFFUSION: RESTRICTED PAGE: 31 / 31